## AUTOMATE XML PROCESSING WITH OXYGEN XML SCRIPTING

#### Alex Jitianu

alex\_jitianu@oxygenxml.com

@AlexJitianu

© 2020 Syncro Soft SRL. All rights reserved.

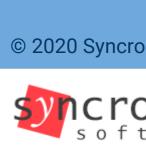

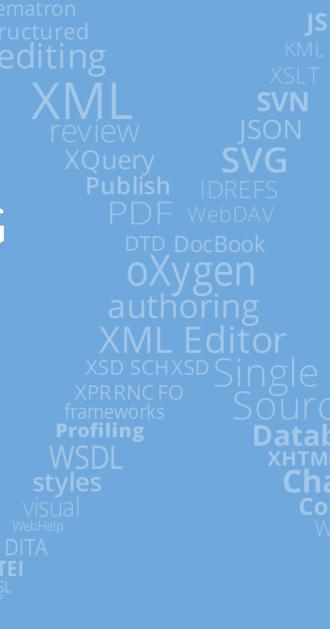

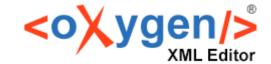

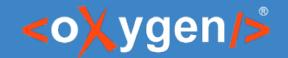

#### Agenda

- What is Oxygen XML Scripting
- The toolbox
- The use cases

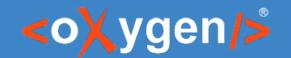

#### What is Oxygen XML Scripting?

- Oxygen XML Scripting is a new licensing model that offers access to a set of command line tools
- Can be executed from CI/CD pipelines

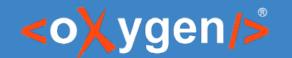

#### Continuous Integration (CI)

- Developer's changes are validated by creating a build and running automated tests against the build.
- Puts a great emphasis on testing automation to check that the application is not broken whenever new commits are integrated into the main branch.

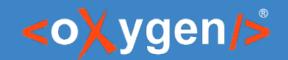

#### Continuous Delivery

 You also have automated your release process and you can deploy your application at any point of time by clicking on a button.

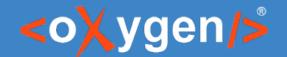

#### Oxygen XML Scripting Toolbox

- DITA Validate and Check For Completeness validateCheckDITA.sh
- DITA Translation Package Builder translationPackageBuilder.sh
- Transform transform.sh
- Batch Converter batchConverter.sh
- Compile Framework Script compileFrameworkScript.sh
- XSLT Stylesheets Documentation stylesheetDocumentation.sh
- XML Schema Documentation schemaDocumentation.sh
- XML Instance Generator xmlGenerator.sh
- Flatten XML Schema flattenSchema.sh
- WSDL Documentation wsdlDocumentation.sh

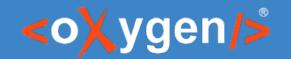

#### Where are they?

- Download Oxygen All Platforms distribution
- [oxygenInstallDir]/scripts
- Don't forget the Oxygen XML Scripting license

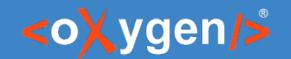

# DITA Validate and Check For Completeness

- Make sure your maps and topics are valid
  - all of the relationships between them are working
  - there are no unreferenced keys or reusables
  - there are no profiling conflicts
- Starts from a DITA Map or DITA-OT Project File
- [Demo]

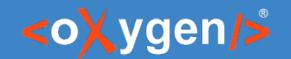

#### DITA Translation Package Builder

- Builds a translation package that can be sent to translators.
- Extracts the changed files back into your project once you receive the package back from the translators.
- It needs the DITA Translation Package Builder addon
- [Demo]

translationPackageBuilder -gp -i flowers.ditamap -p package.zip

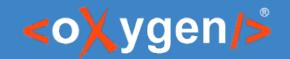

#### DITA Translation Package Builder

translationPackageBuilder -gm

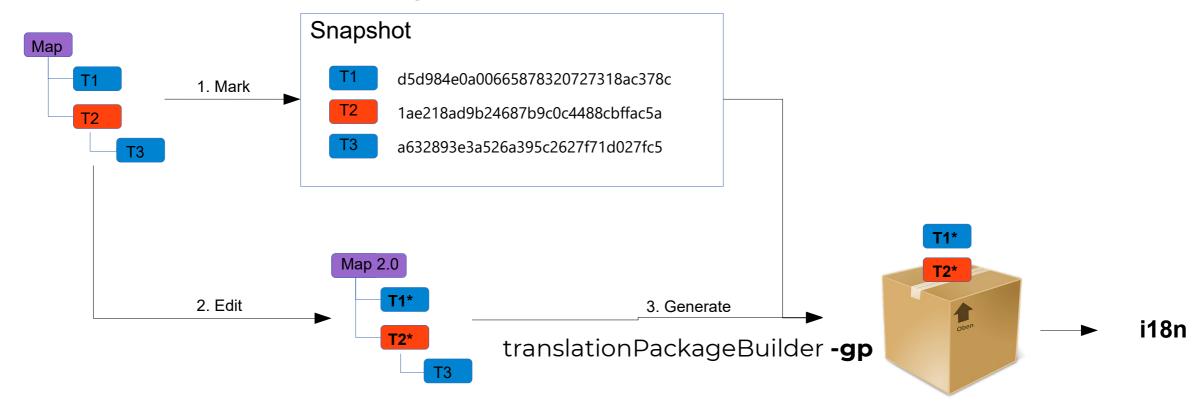

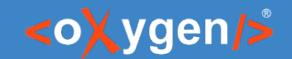

#### DITA Translation Package Builder

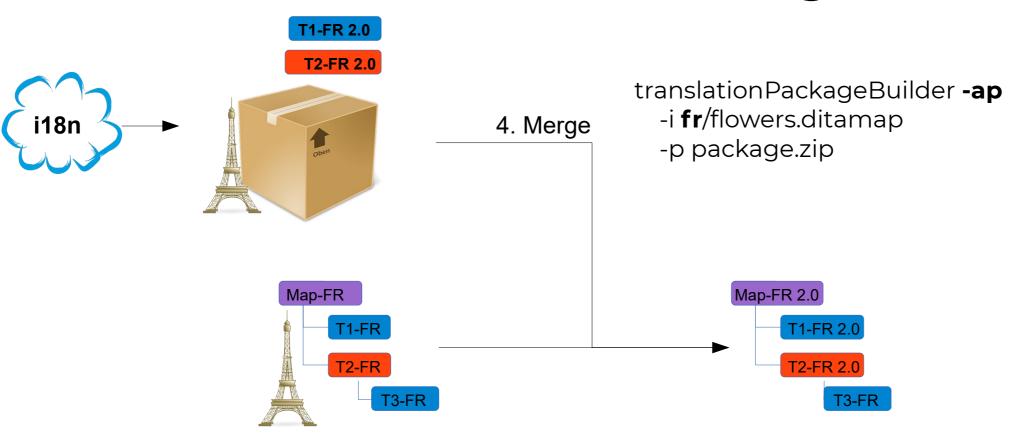

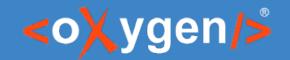

#### Transform

Executes an Oxygen transformation scenario.

sh scripts/transform.sh -i inputFile -sn scenarioName [-s scenariosFile] [-v]

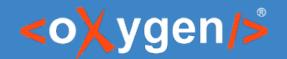

#### Batch Converter

- Converts between many formats:
  - HTML to DITA
  - Markdown to DITA
  - Excel to DITA
  - Word to DITA
  - XML to JSON
  - JSON to XML
  - HTML to XHTML
  - Markdown to XHTML
  - Word to XHTML
  - HTML to DocBook4 / DocBook5
  - Markdown to DocBook4 / DocBook5
  - Word to DocBook4 / DocBook5
- It needs the Batch Converter addon

batchConverter -i cherryBlossom.docx -if word -of dita -o .

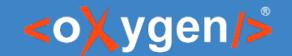

#### Generating documentation

- XSLT Stylesheets Documentation stylesheetDocumentation.sh
- XML Schema Documentation schemaDocumentation.sh
- WSDL Documentation wsdlDocumentation.sh

stylesheetDocumentation xslDocHtml.xsl -format:html -out:out/doc.html -split:location

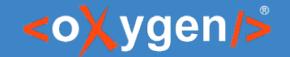

#### Other

- Compile Framework Script compileFrameworkScript.sh
- XML Instance Generator xmlGenerator.sh
- Flatten XML Schema flattenSchema.sh

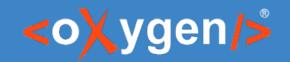

#### The framework concept

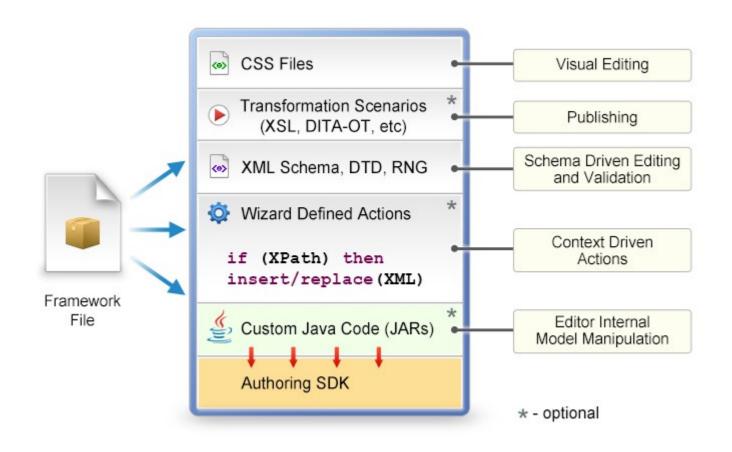

compileFrameworkScript -i.

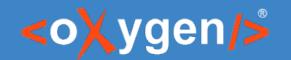

### Continuous Integration (CI)

- GitHub(Storage) + Netlify(CI & Hosting) + SonarCloud
  - DITA validation and checking for completeness
  - DITA Translation Package Builder
  - XSLT Documentation
  - WebHelp Responsive via Oxygen Publishing Engine

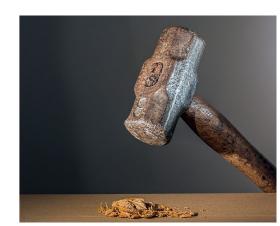

### THANK YOU!

#### **Any questions?**

Alex Jitianu alex\_jitianu@oxygenxml.com @AlexJitianu